# Análise probabilística: Aplicação à reativação de falhas geológicas

Os princípios básicos da análise probabilística foram apresentados no capítulo 4. Neste capítulo, eles serão investigados e ilustrados através de um dos problemas associados ao processo de injeção de  $CO_2$ : a reativação de falhas geológicas. O objetivo dessa abordagem é melhorar o entendimento e reforçar a aplicabilidade dos conceitos probabilísticos na engenharia de reservatórios geológicos.

A fim de considerar as aleatoriedades das propriedades da falha geológica e avaliar o estado de tensões in situ, busca-se uma metodologia probabilística para a determinação da pressão no reservatório que leva à reativação de uma falha geológica. Essa pressão admissível é obtida pela equação de estado limite, isto ´e, o modo de falha da estrutura e/ou seus elementos estruturais, e a partir dela uma curva de distribuição de probabilidade acumulada é obtida.

# 5.1 Aplicação: Modelo sintético de reservatório com falha geológica

Os conceitos e os métodos apresentados na seção 2.8 e no capítulo 4 são aplicados em uma seção transversal geológica sintética estudada por Nacht et al. [112], composta por três camadas e uma única falha com ângulo em relação `a horizontal de 45◦ , como mostrado na figura 5.1. As propriedades da rocha são dadas na tabela 5.1 e são adotadas para a falha da rocha  $C_f = 0.5 \text{ MPa}$  e  $\phi_f = 20^\circ$ . Os parâmetros de rigidez tangencial e normal da falha são obtidos para uma espessura equivalente de 0,5 m.

| Camada       | (GPa)    | $\mathcal{L}$ | (MPa    | $\varphi$ | $\alpha_B$ |
|--------------|----------|---------------|---------|-----------|------------|
| Superior     | 17,0     | 0,30          | 1.5     |           |            |
| Reservatório | $15.0\,$ | $0.25\,$      | $2{,}0$ | 30        |            |
| Inferior     | 17,0     | $\rm 0.30$    | G. 1    | 28        |            |

Tabela 5.1: Propriedades das rochas.

#### 5.1.1 Solução analítica simplificada

Na análise probabilística, cada VA deve ser caracterizada com uma função de distribuição e um intervalo apropriado de valores possíveis. Nos estudos geomecânicos para campos de petróleo, esses dados devem ser apurados

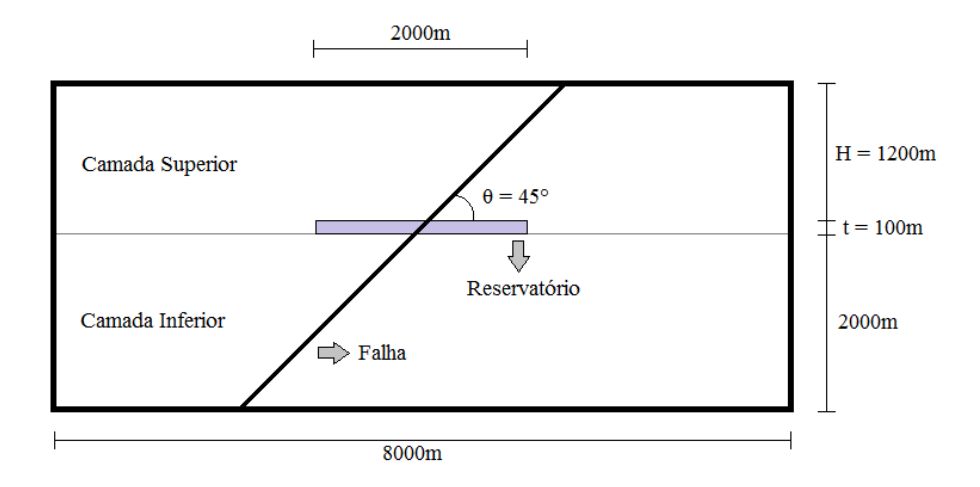

Figura 5.1: Seção transversal sintética analisada formada por três camadas e uma única falha.

com base em informações sísmicas disponíveis, well-logs e experimentos de laboratório. Na abordagem analítica simplificada, as VAs ( $\gamma_E$ ,  $K_0$ ,  $C_f$ ,  $\phi_f$ ) referem-se à região de injeção de interesse, totalizando 4 VAs relacionadas ao modelo sintético do reservatório.

Para o modelo sintético investigado, a função de distribuição lognormal ´e aplicada para cada VA e seus correspondentes intervalos s˜ao baseados em valores de literatura [91, 113–116] como mostrado na tabela 5.2.

Tabela 5.2: Intervalo de valores para cada VA do modelo sintético e os parâmetros ajustados para uma distribuição lognormal (Solução analítica simplificada).

| VA                       | Determinístico   Mín – Máx |               |      | Média Desvio padrão |
|--------------------------|----------------------------|---------------|------|---------------------|
| $C_f$ (kPa)              | 500                        | $0 - 500$     | 273  | 120                 |
| $\phi_f$                 | 20                         | $20 - 40$     | 29   |                     |
| $(kN/m^3)$<br>$\gamma_E$ | 12,5                       | $12.5 - 19.0$ | 15,5 | 2,0                 |
| r۱                       | 0,50                       | $0.47 - 0.65$ | 0.56 | 0,05                |

Para ajustar as distribuições lognormais, isto é, obter os valores de média e desvio padrão (duas últimas colunas da tabela 5.2), os valores mínimos e máximos do intervalo são estabelecidos como 5% e 95% da FDA, respectivamente, figura 5.2 e equação 5-1, exceto para a coesão da falha. Nesse caso, uma vez que o valor mínimo do intervalo é zero e a distribuição lognormal possui apenas valores positivos, um ajuste de 5% leva a uma curva de distribuição distorcida e com um valor de covariância desproporcional ao das outras VAs. Por essa razão, a distribuição lognormal da coesão da falha é construída ajustando-se os valores médio e máximo do intervalo para 50% e 95%, respectivamente, produzindo uma curva mais suave com valores extremos mínimos próximos de zero.

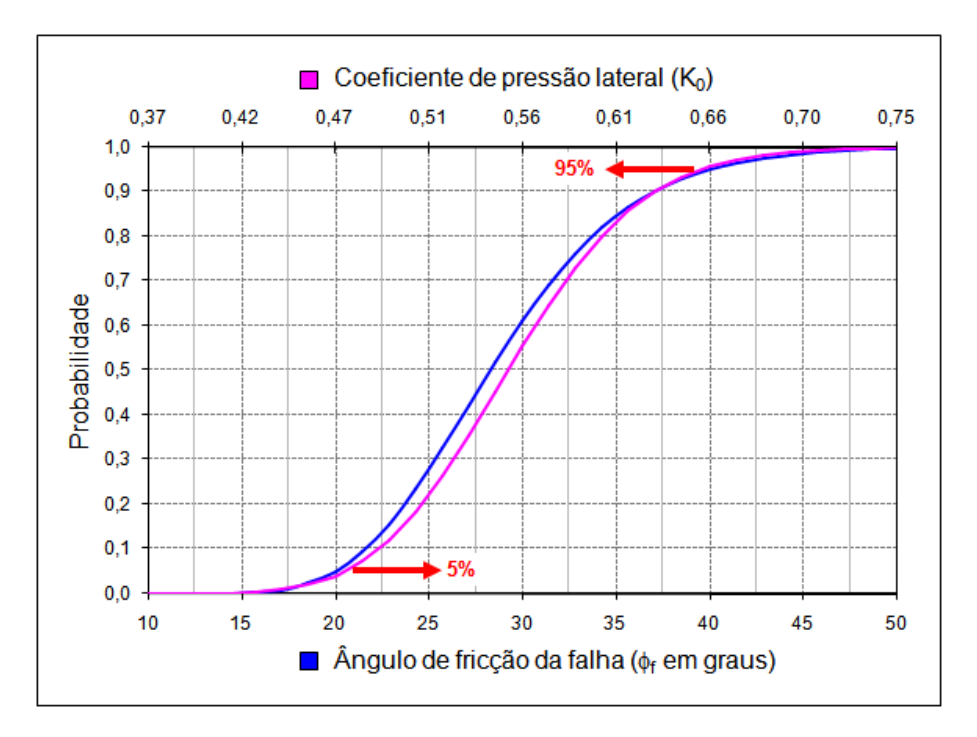

Figura 5.2: Ajuste das VAs para a distribuição lognormal.

$$
\begin{cases}\nF_X(\text{mínimo}) = 0,05 \\
F_X(\text{maximo}) = 0,95\n\end{cases}
$$
\n(5-1)

Nota-se que, para esse exemplo, grande parte dos valores determinísticos encontram-se mais perto dos valores mínimos dos intervalos.

# 5.1.1.1 Resultados

Resultados determinísticos e probabilísticos são obtidos para o modelo sintético pela aplicação de uma formulação analítica simplificada que fornece a máxima pressão de injeção admissível. O principal ganho dessa parte do estudo é testar diversos métodos probabilísticos e verificar a adequação deles para esse tipo de problema. Essa investigação será usada como guia para a seleção de um método probabilístico eficiente para ser usado em abordagens numéricas mais complexas.

Uma vez que a abordagem analítica simplificada fornece uma equação explícita da função de avaliação, métodos que requerem um número grande de amostras/simulações também são empregados.

De acordo com a abordagem analítica simplificada, um  $\Delta p = 2,32$  MPa induz a reativação da falha. A figura 5.3 ilustra a envoltória de Mohr-Coulomb, o estado de tensões in situ e o final.

Beck [90] afirma que é comum utilizar a simulação MC para verificar soluções analíticas aproximadas. O método MC evita aproximações utilizadas

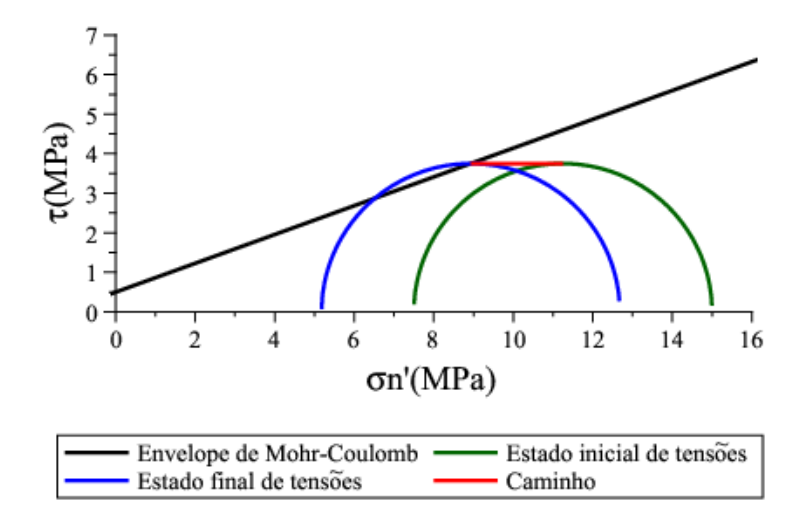

Figura 5.3: Diagrama de Mohr para o modelo sintético usando a abordagem analítica simplificada.

pelos métodos analíticos, porém grande parte da eficiência do método devese a qualidade dos números aleatórios. O método LHS é escolhido neste estudo para fornecer os resultados de referência. As análises probabilísticas s˜ao realizadas para diferentes valores de probabilidade com um aumento do número de amostras, como apresentado na figura 5.4.

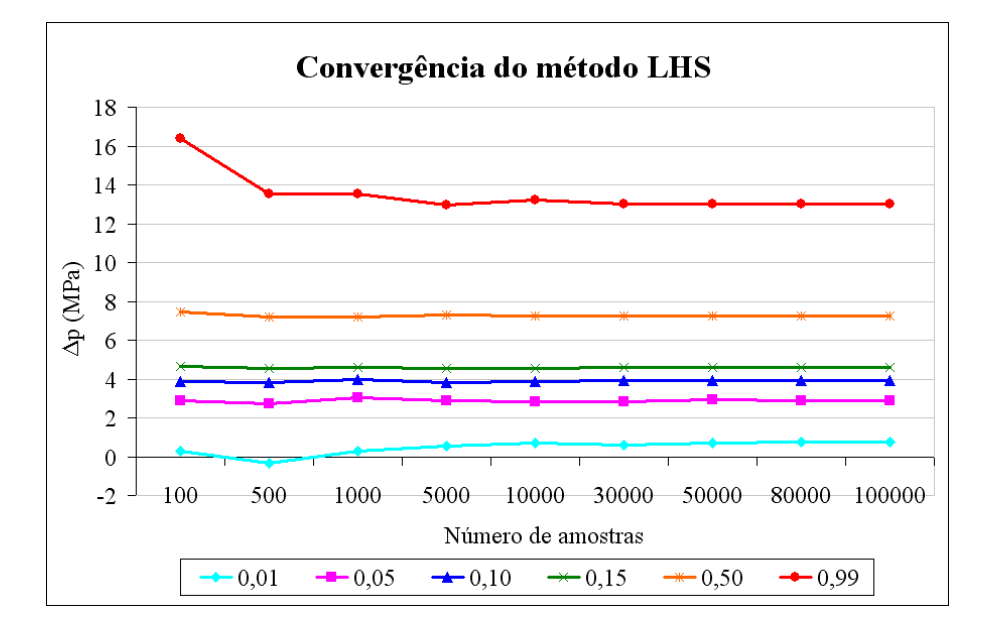

Figura 5.4: Convergência do método LHS para diferentes valores de probabilidade (solução analítica simplificada).

Nas análises que se seguem, os resultados de referência são obtidos com 100.000 amostras. Resultados mostram que 10.000 amostras são suficientes para conseguir a convergência de  $\Delta p$  para cada valor de probabilidade. Um total de 10 métodos disponíveis no programa NESSUS®, mencionados na seção

4.2 são empregados nas análises probabilísticas. As tabelas 5.3 e 5.4 fornecem uma comparação com os resultados de referência.

| Probabilidade     | %<br>Erros de $\Delta p$ |                  |         |         |                   |  |  |
|-------------------|--------------------------|------------------|---------|---------|-------------------|--|--|
|                   | $\mathrm{LHS}^{(1)}$     | $MC^{(1)}$       | FORM    | MV      | $AMV^{(2)}$       |  |  |
| 0,05              | 2,3                      | 1,0              | 4,8     | 21,     | 5,9               |  |  |
| 0,10              | 1,8                      |                  | 2,6     | 9,0     |                   |  |  |
| 0,20              | $0.2\,$                  | 0.2              | $1.8\,$ | 2,2     | 0.9               |  |  |
| $\overline{0.30}$ | $\cdot$ <sup>2</sup> .   | $\overline{0.3}$ | $1,\!3$ | 0,2     |                   |  |  |
| 0.40              | $\overline{0,3}$         | $\overline{0.3}$ | 0.9     | 0.5     | U.9               |  |  |
| 0,50              | $\overline{0.3}$         | 0.               | 0,8     | 0,8     | 0,8               |  |  |
| $0,\!60$          |                          | $0,\overline{2}$ |         | 0,6     |                   |  |  |
| 0,70              | U.I                      | 0.1              | 0.4     | $0.2\,$ |                   |  |  |
| 0,80              | 0,2                      | 0.8              | .2      | 0.5     | U.5               |  |  |
| 0,90              | 0,5                      |                  | 2       | 1,6     |                   |  |  |
| 0.95              | 2                        |                  |         | 2,6     | 8,                |  |  |
| Média<br>$7 + 1$  | 0,56<br>$\sqrt{2}$       | 0,46             | ,26     | 3,63    | $\overline{1,38}$ |  |  |

Tabela 5.3: Erros de  $\Delta p$  (%) para diferentes níveis de probabilidade e para os métodos estudados (parte 1 de 2).

 $(1)$  10.000 amostras.  $(2)$  Erro máximo de 10% entre iterações.

Tabela 5.4: Erros de  $\Delta p$  (%) para diferentes níveis de probabilidade e para os métodos estudados (parte 2 de 2).

| Probabilidade |                |       | Erros de $\Delta p$ (%) |               |        |
|---------------|----------------|-------|-------------------------|---------------|--------|
|               | $AMV + ^{(1)}$ | RSM_K | RSM <sub>_CC</sub>      | <b>RSM_BB</b> | RSM_GP |
| 0,05          | 2,9            | 38,3  | 3,5                     | 3,9           | 8,2    |
| 0,10          | 1,2            | 21,1  | 1,4                     | 1,7           | 5,9    |
| 0,20          | 0,9            | 10,4  | 1,3                     | 1,6           | 3,7    |
| 0,30          | 1,1            | 6,0   | 0,7                     | 0,7           | 2,3    |
| 0,40          | 0,9            | 4,4   | 0,6                     | 0,5           | 1,3    |
| 0,50          | 0,8            | 2,8   | 0,1                     | 0,2           | 0,6    |
| 0,60          | 0,7            | 1,4   | 0,7                     | 0,6           | 0,1    |
| 0,70          | 0,4            | 1,3   | 0,9                     | 0,9           | 0,2    |
| 0,80          | 0,5            | 1,0   | 0,8                     | 0,8           | 0,4    |
| 0,90          | 1,0            | 1,2   | 1,1                     | 1,2           | 0,3    |
| 0,95          | 1,8            | 1,7   | 1,3                     | 1,2           | 0,2    |
| Média         | 1,11           | 8,15  | 1,13                    | 1,21          | 2,11   |

 $(1)$  Erro máximo de 10% entre iterações.

A classificação dos métodos, em ordem crescente da média dos erros para os valores de probabilidade avaliados, é: MC, LHS, AMV+, RSM CC, RSM\_BB, FORM, AMV, RSM\_GP, MV e RSM\_K.

Com base nesses resultados, um método probabilístico é selecionado no qual não exista necessidade da utilização de uma função de avaliação explícita, isto é, para aplicação em conjunto com programas externos. O método AMV+ ´e particularmente adequado para esse problema, uma vez que atinge resultados precisos com um n´umero reduzido de experimentos (28 amostras), o que n˜ao ocorre com os m´etodos LHS e MC, que foram realizados com 10.000 amostras cada.

A tolerância do erro do método AMV+ é reduzida para  $0,1\%$  (valor padrão do programa NESSUS<sup>®</sup> é de 10%) para melhorar a acurácia dos resultados. Por meio da figura 5.5 é possível comparar a FDA para o método AMV+ e para a solução de referência (LHS com 100.000 amostras). Uma excelente convergência entre os métodos é encontrada mesmo nos extremos da curva.

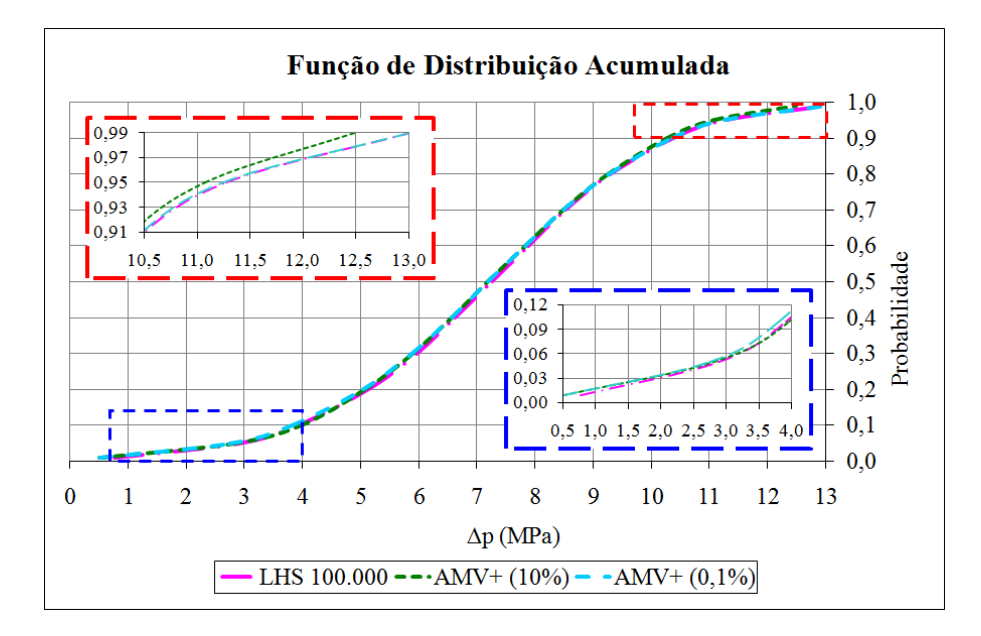

Figura 5.5: FDAs finais de  $\Delta p$  para a solução analítica simplificada.

O intervalo da máxima pressão de injeção admissível é de 0 a 13 MPa, atestando o problema da natureza não-determinística e indicando a necessidade de uma investigação probabilística. De acordo com a FDA, a solução determinística de  $\Delta p \leq 2.32$  MPa tem uma probabilidade de reativação da falha de 0,04; em conformidade com os valores baixos assumidos pelas VAs na análise determinística.

As figuras 5.6 e 5.7 apresentam, para o método AMV+ com  $0,1\%$  de erro entre iterações, os fatores de sensibilidade em relação à média e ao desvio padrão, respectivamente. A figura 5.8 apresenta, também para o mesmo método, os fatores de importância. Com base nas curvas, para valores baixos de  $\Delta p$ , as variáveis  $\phi_f$  e  $K_0$  requerem atenção especial. Os baixos valores da curva  $C_f$  nos gráficos, levam à conclusão que a variável pode ser tratada como determinística nas próximas análises probabilísticas. Os valores negativos dos fatores de importância indicam que todas as VAs são inversamente relacionadas com  $\frac{1}{2}$ <br>
com  $\frac{1}{2}$ <br>  $\frac{1}{2}$ <br>  $\frac{$ 

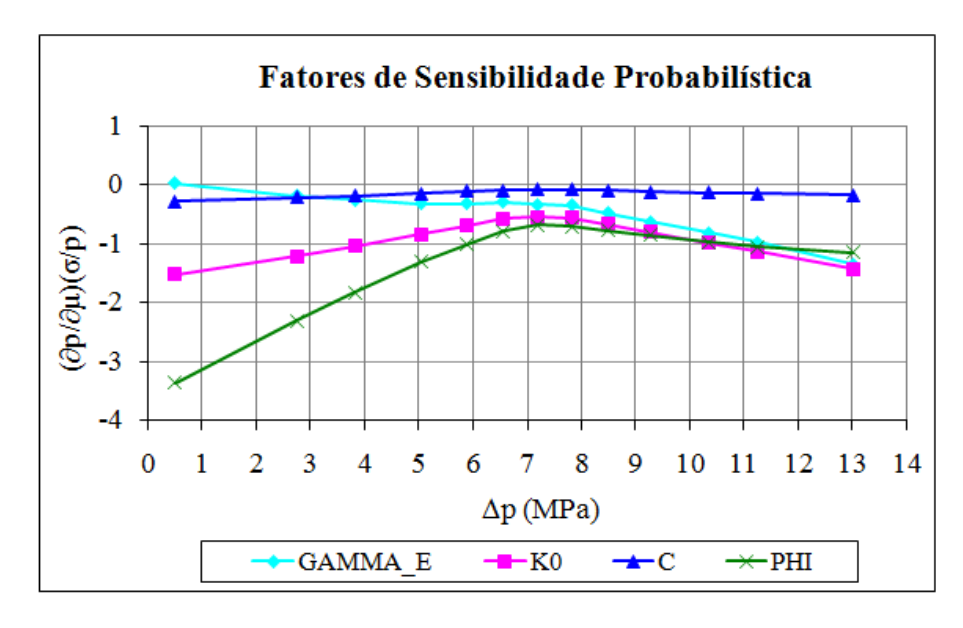

Figura 5.6: Fatores de sensibilidade para o método AMV+ em relação à média (solução analítica simplificada).

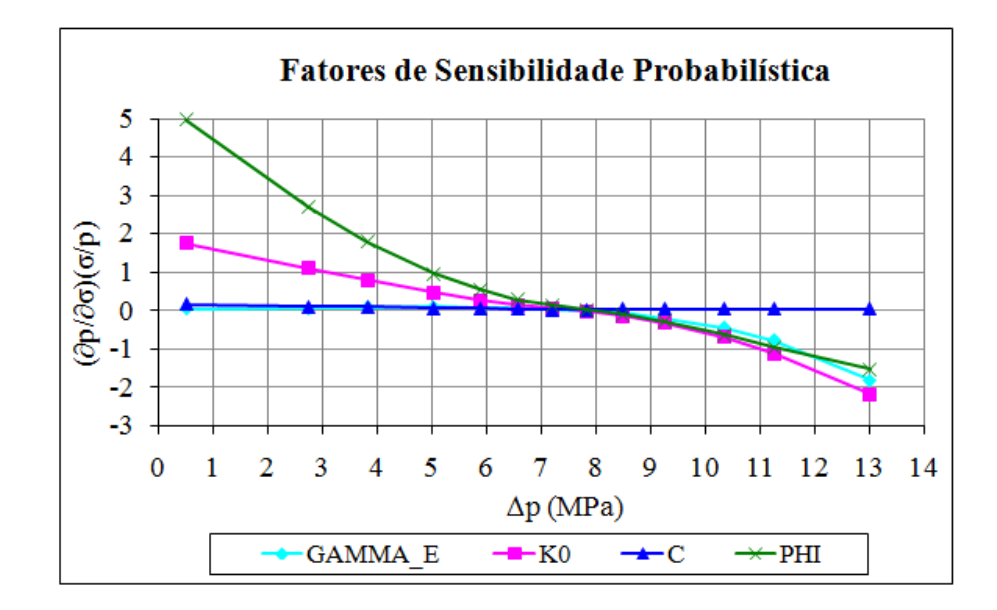

Figura 5.7: Fatores de sensibilidade para o método  $AMV$  em relação ao desvio padrão (solução analítica simplificada).

Essa interpretação pode mudar dependendo da topologia, das propriedades geomecânicas e do estado de tensões in situ da seção transversal investigada.

#### 5.1.2 Solução numérica

A solução numérica proporciona o desenvolvimento de cenários que servem para estabelecer os níveis de dano e consequências. Sendo assim, a solução para a seção transversal geológica sintética de Nacht et al. [112] é

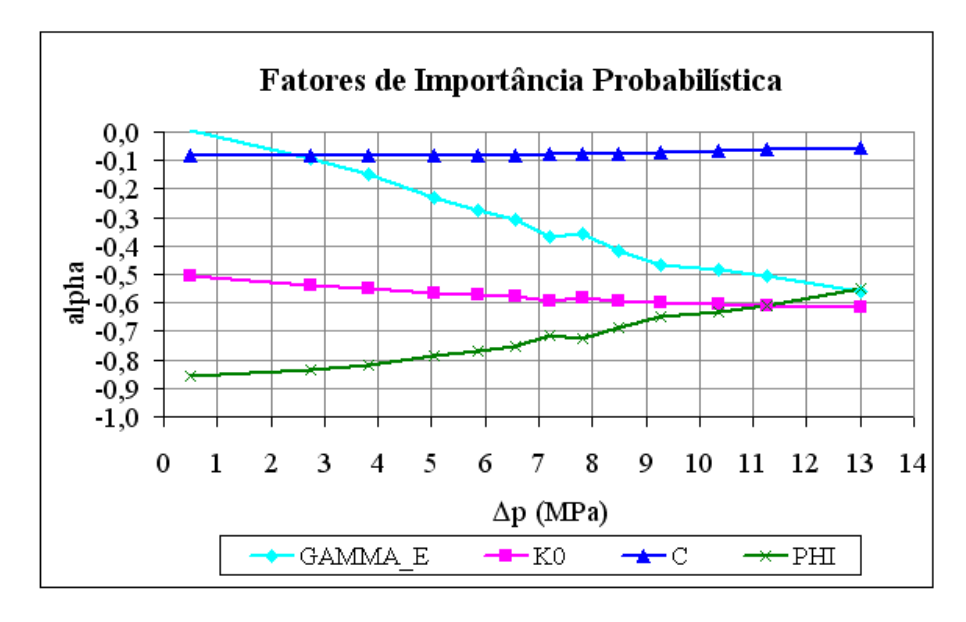

Figura 5.8: Fatores de importância para o método AMV+ (solução analítica simplificada).

obtida atrav´es de uma abordagem em EF.

Como apresentado na seção 2.8, a análise poro-elastoplástica da seção transversal, compreendendo os horizontes estratigráficos e a falha geológica em termos de tensões efetivas sob condições drenadas são realizadas com o simulador de EF bidimensional não-linear AEEPEC2D® desenvolvido por Costa [64]. Utilizando o programa Sigma $2D^{\circledR}$  de pré e pós-processamento de modelos de EF, a geometria e a malha são geradas.

Os resultados determinísticos e probabilísticos são obtidos para o modelo sintético aplicando o metodo dos elementos finitos (MEF) para fornecer a máxima pressão admissível, figura 5.9.

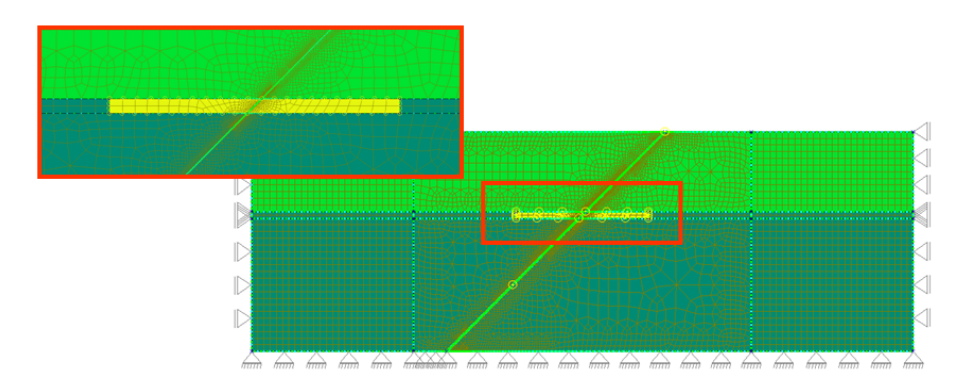

Figura 5.9: Modelo em EF para a seção transversal sintética simulada usando o programa  $AEEPEC2D^{\circledR}$ .

Essa é uma abordagem mais abrangente, uma vez que considera a deformação da rocha na variação das tensões. Além disso, é possível representar as camadas das rochas de formação de maneira mais realista.

Na abordagem numérica em EF as camadas superior e inferior do modelo sintético são representadas e assim os parâmetros  $K_0$ ,  $C_f$  e  $\phi_f$  podem possuir valores diferentes para cada camada, totalizando 10 VAs. Os subscritos TOP, BOT e RES referem-se às camadas superiores, inferiores e do reservatório, respectivamente. Além disso, essa abordagem requer uma análise não-linear com um sistema de muitos graus de liberdade, resultando em tempo de execução muito maior que a aplicação do método analítico simplificado. Por essa razão, apenas os métodos AMV+ e LHS foram aplicados, o último usado para obter um resultado de comparação.

A função de distribuição lognormal também é aplicada para cada VA e seus correspondentes intervalos são os mesmos mostrados na seção 5.1.1 e reproduzidos na tabela 5.5

| VA                        | Unid.    | Determinístico | $Min - M\acute{a}x$ | Média | Desvio padrão |
|---------------------------|----------|----------------|---------------------|-------|---------------|
| $C_{f_{TOP}}$             |          |                |                     |       |               |
| $C_{f_{RES}}$             | kPa      | 500            | $0 - 500$           | 273   | 120           |
| $C_{f_{\underline{BOT}}}$ |          |                |                     |       |               |
| $\phi_{f_{TOP}}$          |          |                |                     |       |               |
| $\phi_{f_{RES}}$          | grau     | 20             | $20 - 40$           | 29    | 6             |
| $\varphi_{f_{BOT}}$       |          |                |                     |       |               |
| $\gamma_E$                | $kN/m^3$ | 12,5           | $12,5 - 19,0$       | 15,5  | 2,0           |
| $K_{0_{TQP}}$             |          |                |                     |       |               |
| $K_{0_{RES}}$             |          | 0,50           | $0,47-0,65$         | 0,56  | 0,05          |
| $\bar{K}_{0_{BOT}}$       |          |                |                     |       |               |

Tabela 5.5: Intervalo de valores para cada VA do modelo sintético e os parâmetros ajustados para uma distribuição lognormal (solução numérica).

#### 5.1.2.1 Resultados

De acordo com a abordagem numérica, um  $\Delta p = 2.5$  MPa induz a reativação da falha. A figura 5.10 mostra o desenvolvimento de  $ST$  (denominada como RATIO no gráfico) ao longo da interseção da falha com o reservatório no primeiro estágio de reativação.

De forma similar ao que foi feito na figura 5.4, as análises probabilísticas são realizadas para diferentes níveis de probabilidade. Além disso, para reduzir o tempo de processamento, o número máximo de amostras é definido como 1000. Como pode-se visualizar na figura 5.11, para esse número de amostras não se percebem grandes oscilações.

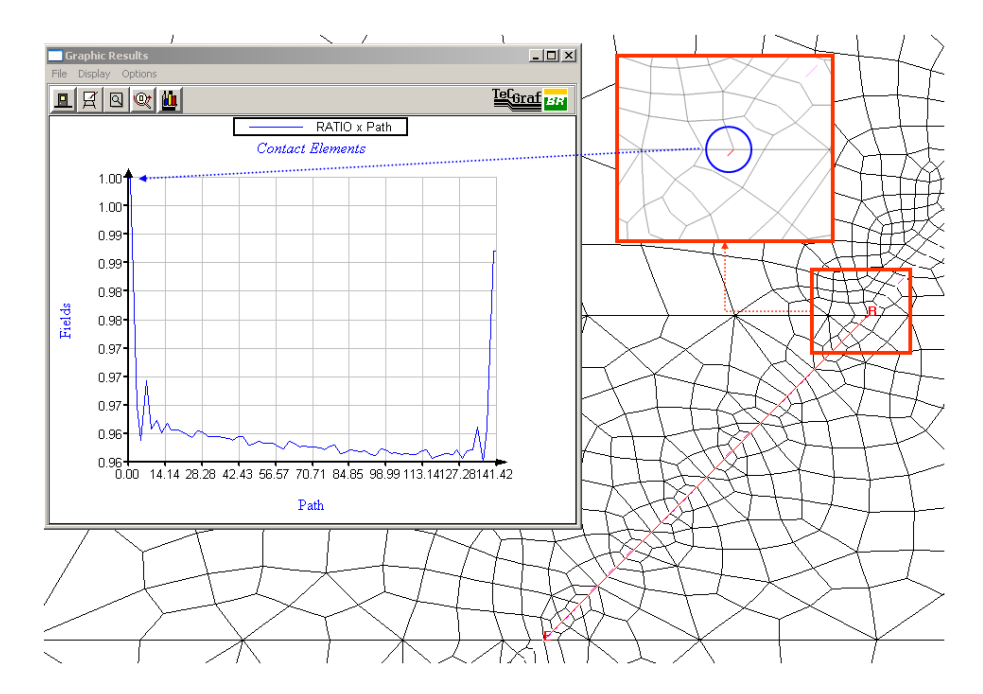

Figura 5.10: Relação ST (denominada como RATIO no gráfico) ao longo da interseção da falha com o reservatório no primeiro estágio da reativação.

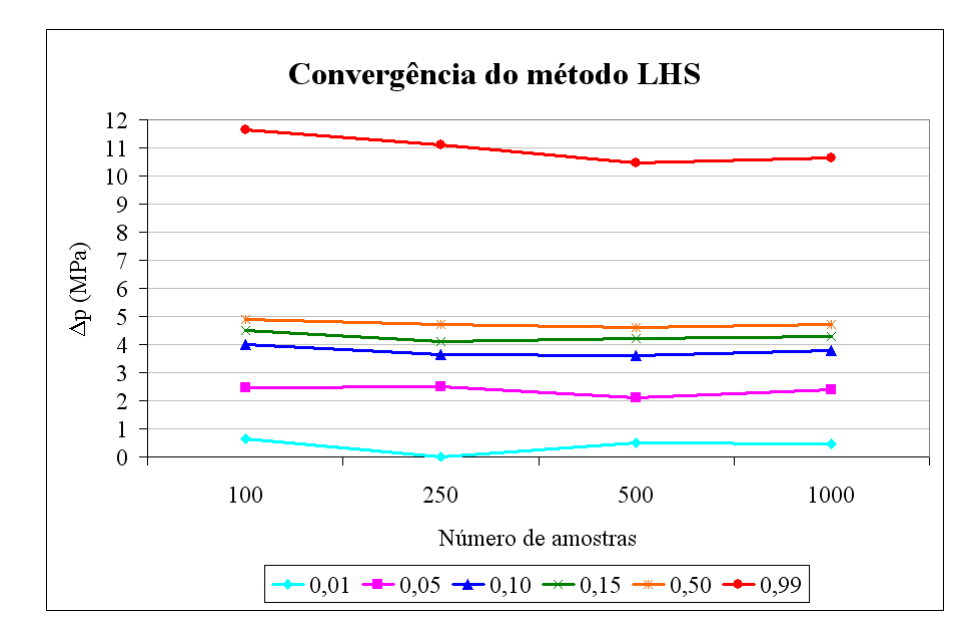

Figura 5.11: Convergência do método LHS para diferentes níveis de probabilidade (solução numérica).

A figura 5.12 apresenta a FDA para os métodos LHS (com 1000 amostras) e AMV + com erro entre iterações de 10% e 1%. As curvas apresentam uma boa conformidade entre si, porém divergências maiores são vistas para os extremos da curva  $\text{AMV} + (10\%)$ .

A redução da tolerância do erro para 1% melhora os resultados, porém a convergência para os níveis P1 e P99 não são alcançados para o número máximo de iterações de controle padrão do programa (10 iterações). De acordo com a

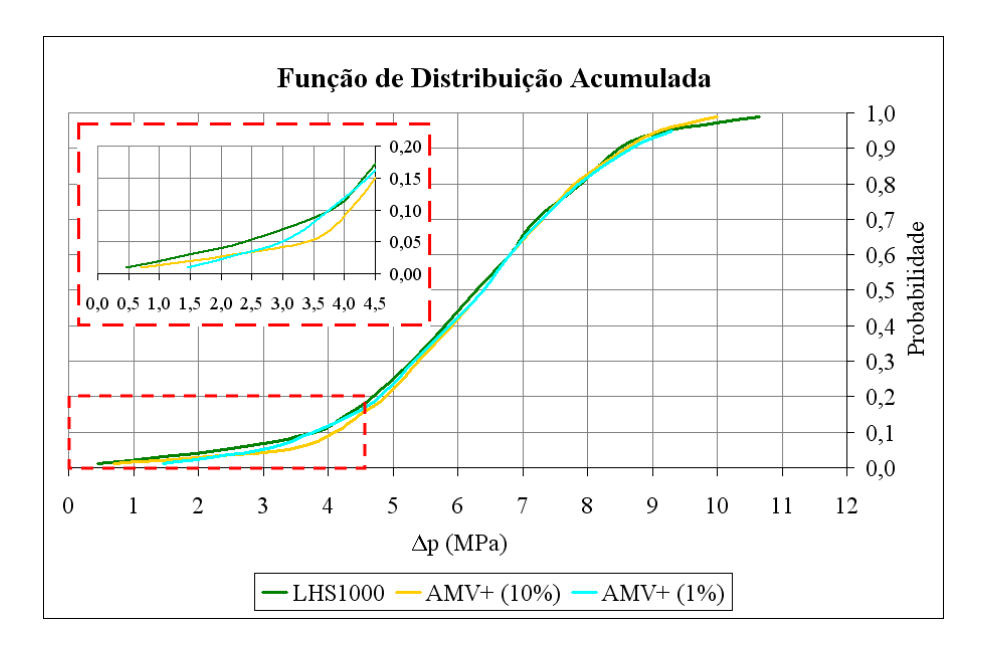

Figura 5.12: FDAs de  $\Delta p$  para a solução numérica para os métodos LHS e AMV+.

FDA, a solução determinística ( $\Delta p \leq 2.5$  MPa) tem probabilidade de causar a reativação da falha de 0,035.

Os fatores de sensibilidade e importância obtidos pelo método  $AMV+$  $(1\%)$  são mostrados nas figuras 5.13 a 5.15 para as 10 VAs. Os subscritos TOP, BOT e RES referem-se às camadas superiores, inferiores e do reservatório, respectivamente. As VAs são indiretamente relacionadas com  $\Delta p$ , as VAs que se destacam são  $\phi_{f_{RES}}$ ,  $K_{0_{RES}}$  e  $\gamma_E$ .

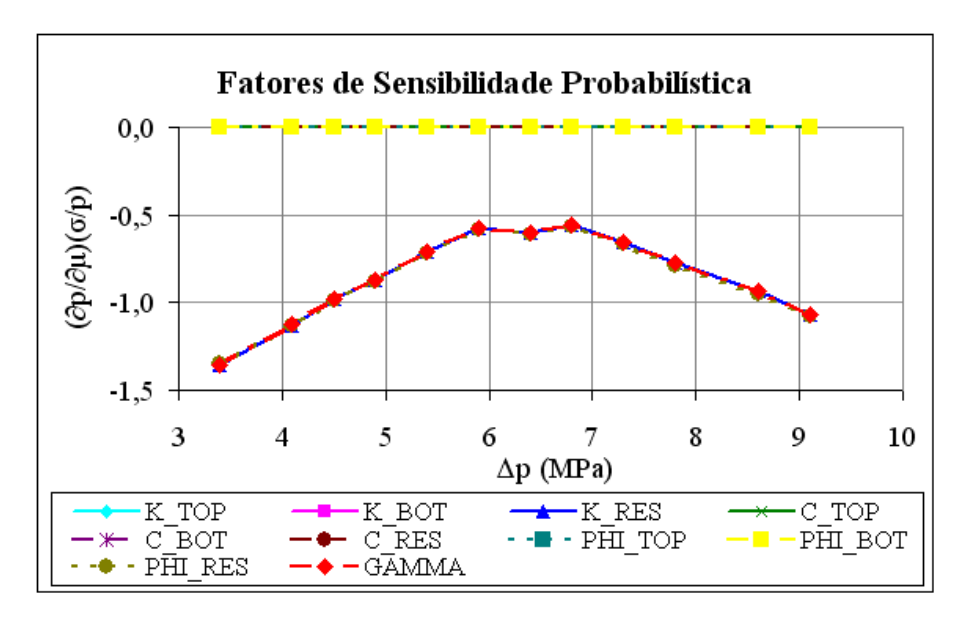

Figura 5.13: Fatores de sensibilidade em relação à média para o método AMV+ (solução numérica).

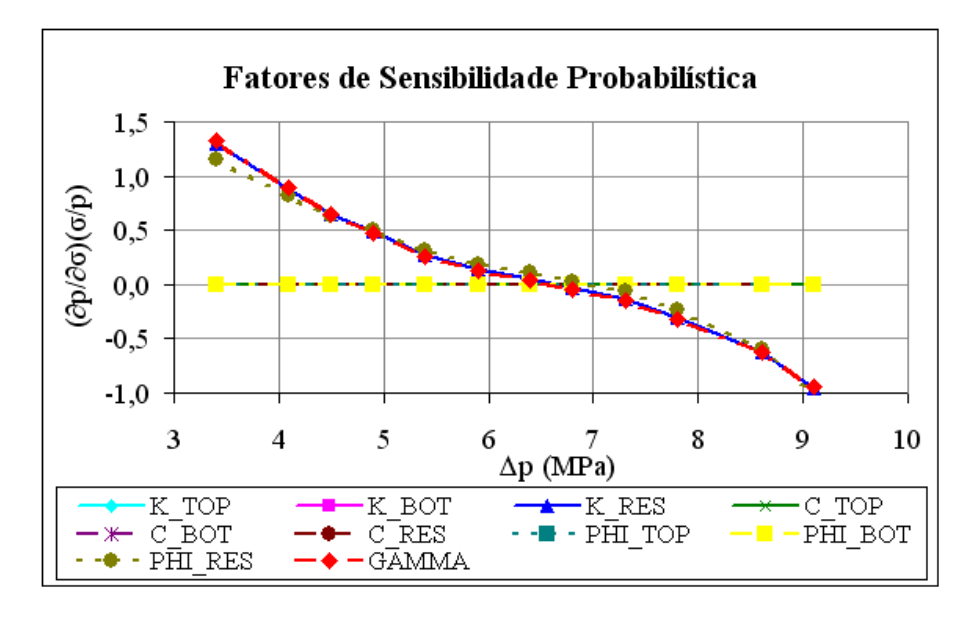

Figura 5.14: Fatores de sensibilidade em relação ao desvio padrão para o método AMV+ (solução numérica).

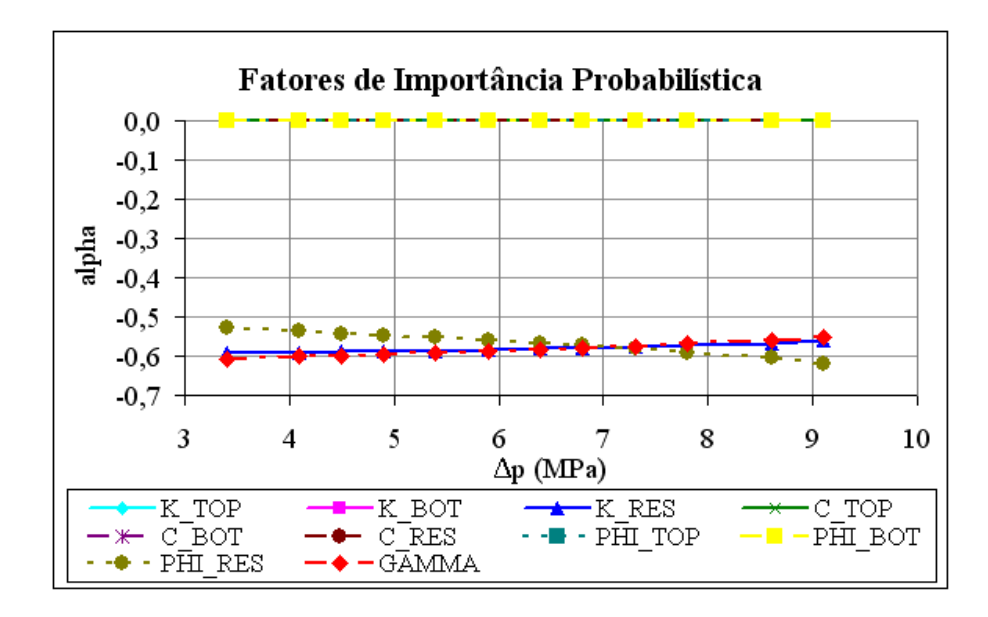

Figura 5.15: Fatores de importância para o método  $AMV+$  (solução numérica).

#### 5.1.3 Comparação entre as soluções analítica simplificada e numérica

A figura 5.16 mostra as curvas das FDAs finais para as abordagens analítica simplificada e numérica por EF obtidos com o método AMV+, destacando as soluções determinísticas.

Considerando que, no cenário fictício, o valor de  $\Delta p$  utilizado seria calculado através de valores determinísticos e que o valor atribuído à consequência da reativação da falha fosse um valor fixo (independente da metodologia de análise e da qualidade dos dados estatísticos), a redução do risco só poderia ser alcançada com alterações no cálculo da probabilidade de falha.

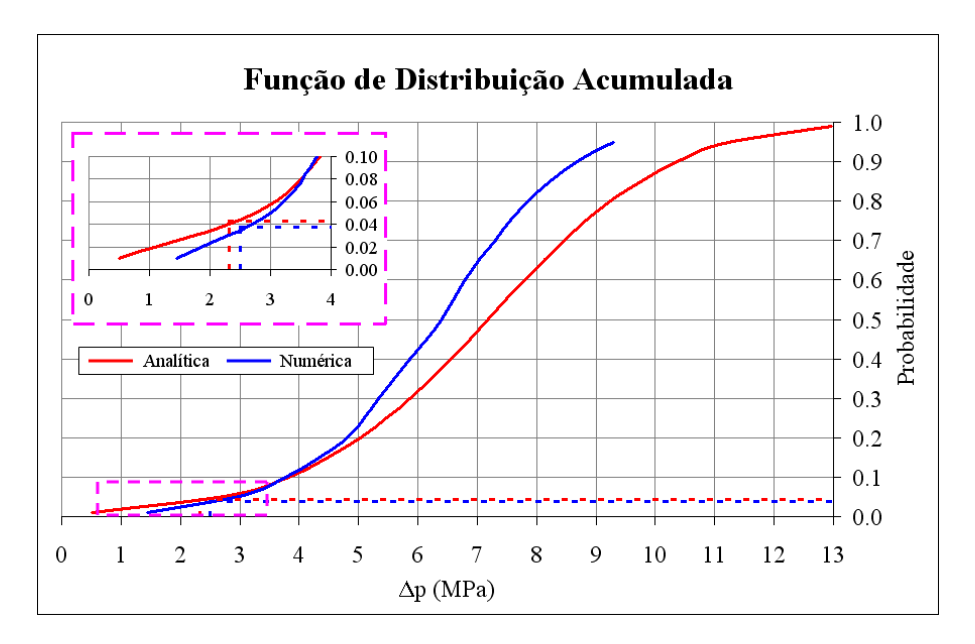

Figura 5.16: FDAs de  $\Delta p$  para as soluções analítica simplificada e numérica para o método AMV+.

A abordagem analítica simplificada fornece  $\Delta p_{AS} = 2.32 \text{ MPa}$  e  $p f_{AS} =$ 4%. Aplicando o MEF, obtém-se o valor de  $\Delta p_{EF} = 2.5$  MPa e  $p f_{EF} = 3.5$ %. Nesse caso, foi possível diminuir o risco de reativação da falha geológica e aumentar a eficiência do processo de injeção de  $CO<sub>2</sub>$  no reservatório.

Porém, para o caso estudado, percebe-se uma inversão da curva para probabilidades superiores a aproximadamente  $10\%$ . A solução numérica fornece um  $\Delta p$  menor que a abordagem analítica, consequentemente, o tornaria menos eficiente, por exemplo: P50 possui  $\Delta p_{EF} < \Delta p_{AS}$ ; ou com um risco maior no caso de um  $\Delta p$  pré-determinado, por exemplo:  $\Delta p \approx 7.8$  MPa possui  $pf_{EF}$  >  $pf_{AS}$ . A tabela 5.6 detalha alguns pontos da figura 5.16 e auxilia na compreensão desta afirmação.

|               | $\Delta p$ (MPa) |           |  |  |  |
|---------------|------------------|-----------|--|--|--|
| Probabilidade | Analítica        | Elementos |  |  |  |
|               | simplificada     | finitos   |  |  |  |
| 0,50          | 7,19             | 6,40      |  |  |  |
| 0,60          | 7,82             | 6,80      |  |  |  |
| 0,70          | 8,48             | 7,30      |  |  |  |
| 0.80          | 9,24             | 7,86      |  |  |  |

Tabela 5.6: Pontos retirados das curvas da figura 5.16 (FDAs de  $\Delta p$  para as soluções analítica simplificada e numérica para o método  $AMV+$ ).

# 5.1.4 Discussão dos resultados

Este trabalho fornece uma metodologia probabilística para avaliação de um dos problemas que são provenientes do armazenamento geológico de  $CO<sub>2</sub>$ : a reativação de falhas geológicas. Inicia-se com os conceitos básicos da análise de confiabilidade e segue-se com uma investigação dos métodos de análise probabilística disponíveis no programa NESSUS®, inicialmente através de uma análise de reativação de uma falha geológica por uma abordagem analítica simplificada e no final pelo MEF.

A melhor forma de definir a incerteza dos parâmetros geológicos é através de dados estatísticos obtidos a partir de vários testes de laboratório, o que poderão levar à construção de um histograma e consequentemente a uma FDP. Porém na ausência de dados, sugere-se um ajuste através de medidas mais simples como mínimo, máximo e média. Contudo, com o intuito de deixar bem evidente a importância de dados estatísticos de melhor qualidade, a figura 5.17 ilustra diferentes FDAs, onde o ajuste das VAs foi feito por quatro diferentes distribuições: Lognormal, Normal Truncada (evitando valores negativos), Gumbel e Weibull – Maiores informações sobre as distribuições encontram-se no apêndice A.

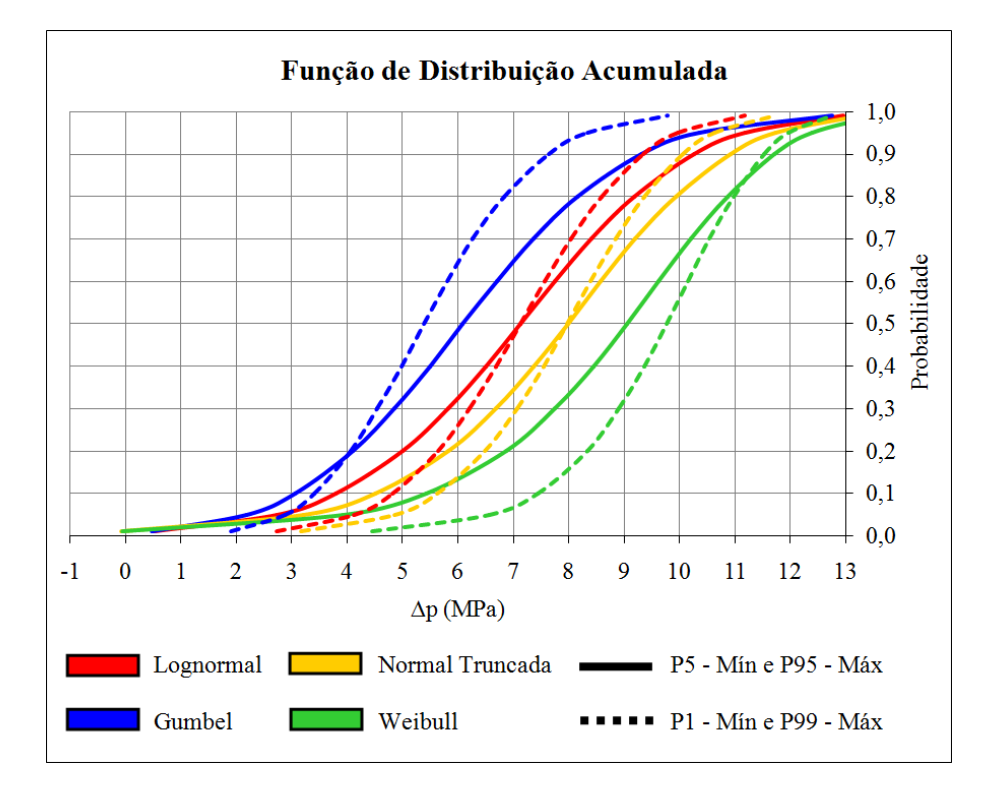

Figura 5.17: FDAs de  $\Delta p$  com VAs ajustadas por diferentes FDPs.

Além disso, o ajuste dos parâmetros das distribuições é feito não só relacionando os valores mínimos das VAs ao P5 e os máximos ao P95, como também os valores mínimos ao P1 e os máximos ao P99. Observando-se as curvas das FDAs para diferentes distribuições e ajustes, nota-se que a divergência entre elas é expressiva.

Um segundo ponto a destacar, é o fato do método de análise  $AMV+$ mostrar-se promissor, com acurácia dos resultados, que geralmente dependem da não-linearidade e suavidade da função resposta. O método AMV+ também mostra-se eficiente, uma vez que precisa de poucas simulações, o que é bom tanto no modelo analítico, que possui uma equação de forma fechada, quanto no modelo numérico em EF, que normalmente possui uma função resposta complexa e, por sua vez, necessita de muitos recursos computacionais e de tempo.

Os dados de entrada, tais como topologia, propriedades da rocha e da falha e tensões in situ são geralmente caros e de difícil acesso, e sua precisão est´a fortemente relacionado com a confiabilidade dos resultados. Os fatores de importância e sensibilidade são uma ferramenta poderosa na identificação das incertezas mais relevantes e servem para orientar na escolha das variáveis que podem ter seus dados melhorados e consequentemente uma confiabilidade mais precisa.

As propriedades de resistência das falhas  $(C_f \cdot e \phi_f)$  não são fáceis de serem medidas e pouca informação é encontrada na literatura. Os valores observados em Byerlee [113] s˜ao comumente tomados como regra, apesar da grande incerteza dos intervalos de valores de  $C_f$  e  $\phi_f$ . Porém, essas propriedades devem ser melhor investigadas, uma vez que, para a seção transversal sintética estudada, a VA  $\phi_f$  mostrou-se decisiva no acesso ao valor de  $\Delta p$  que leva à reativação da falha.

## 5.2 Aplicação: Campo de petróleo offshore brasileiro

O objetivo deste estudo ´e investigar a perda da integridade da rocha capeadora devido à reativação de falhas por injeção de  $CO<sub>2</sub>$  em um aquífero real usando uma abordagem probabilística que considera a variação das propriedades do material e do estado de tens˜ao inicial [117]. Avaliou-se a resposta probabilística do modelo integrando o simulador de EF não-linear  $AEEPEC2D<sup>®</sup>$  e o *software* de análise probabilística NESSUS<sup>®</sup>.

As incertezas presentes nas propriedades das falhas e nas camadas de rocha foram incorporadas à análise utilizando os métodos MV e AMV+. As FDAs de  $\Delta p$ , os valores de P5 e a identificação das VAs mais importantes foram obtidas para três seções geológicas reais com diversas falhas interceptando o aquífero.

## 5.2.1 Descrição do campo

Embora o problema seja espacialmente não-uniforme, modelos bidimensionais locais pressupondo condições de estado plano de deformação são utilizados para investigar o rompimento do selo de uma falha. Escolheram-se três seções geológicas capazes de capturar as principais alterações nas características do campo de petróleo. Isso permitiu que a metodologia aqui proposta fosse aplicada, uma vez que uma análise probabilística de um modelo totalmente tridimensional não seria viável. A figura 5.18 apresenta as seções 1, 2 e 3 que contêm, respectivamente,  $7, 5$  e 6 falhas geológicas. As camadas foram arbitrariamente nomeadas. O interesse neste estudo é a comunicação do aquífero (camada D) com as camadas porosas (camadas A e B).

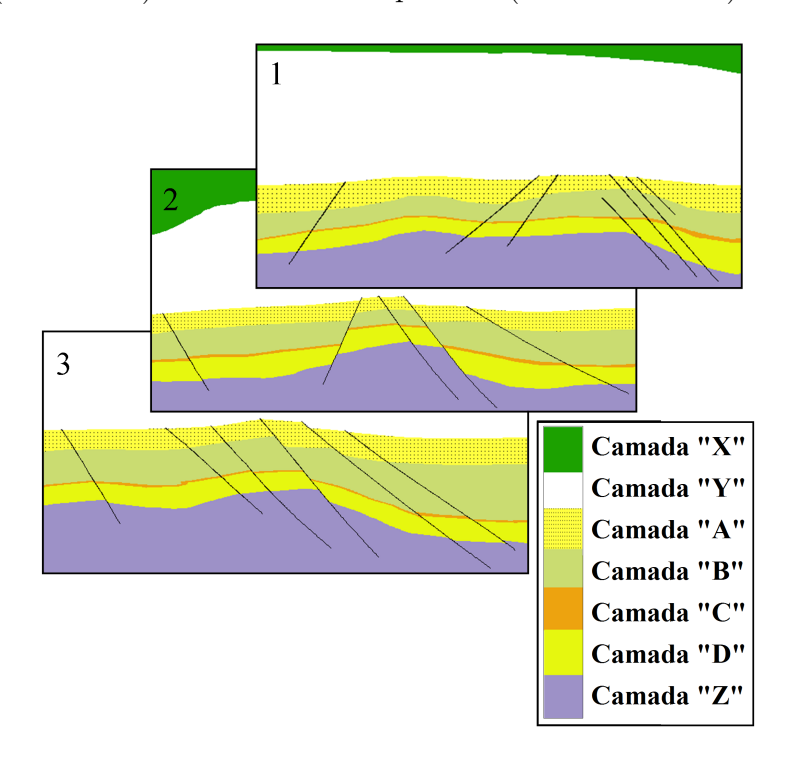

Figura 5.18: Seções que compõem horizontes e falhas geológicas.

A figura 5.19 mostra os valores médios de  $\Delta p$  em relação às poropressões virgens e enumera as falhas geológicas. Essas poropressões foram criadas a partir de processos anteriores de produção e injeção de hidrocarbonetos e são tomadas como cenário de referência. A figura 5.20 mostra em detalhe uma típica discretização da malha de formação da seção 2.

As propriedades das rochas estão listadas na tabela 5.7. Adotaram-se  $C_f = 0.75$  MPa,  $\phi_f = 18.3^\circ$  e  $\alpha_{B_f} = 1.00$ . Os valores de  $\gamma_E$  foram tirados no topo do aquífero: 12,22 kN/m<sup>3</sup> para a seção 1, 12,09 kN/m<sup>3</sup> para a seção 2 e 12,20 kN/m<sup>3</sup> para a seção 3. Os valores de  $K_0$  são apresentados também na tabela 5.7.

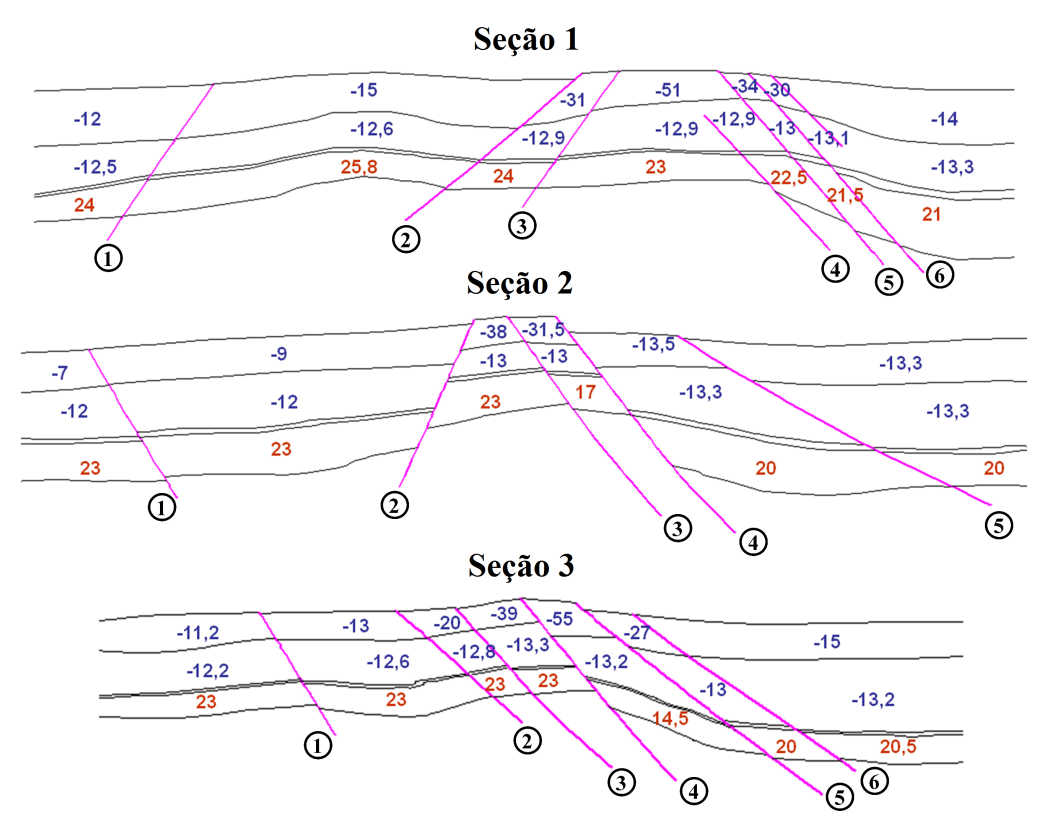

Figura 5.19: Valores médios de  $\Delta p$  em relação à poropressão virgem  $(\times 10^2$  kPa).

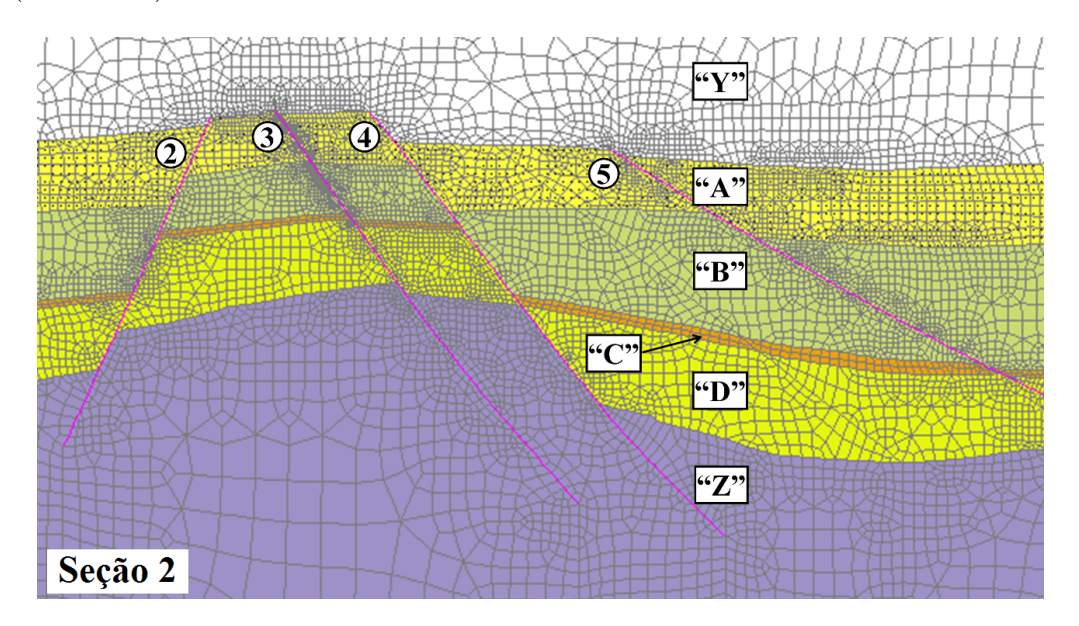

Figura 5.20: Detalhe da malha em EF da seção 2.

Através das análises incrementais, o parâmetro ST foi monitorado ao longo das falhas para a reativação associada com a comunicação do fluido do aquífero com as camadas porosas A e B. O valor máximo admissível de  $\Delta p$  que impede a comunicação foi obtido com a pressão que limita  $ST = 1$ . A figura 5.21 destaca os elementos de interface monitorados.

| Camada                     | $E(\text{GPa})$ | $\nu$ | $K_0$ | C(MPa) | $\phi$ <sup>(<math>\circ</math></sup> ) | $\alpha_B$ |
|----------------------------|-----------------|-------|-------|--------|-----------------------------------------|------------|
| ``X"                       | 20,00           | 0,40  | 0,61  | 2,98   | 34,00                                   | 0,78       |
| $\mathfrak{C}(\mathbf{Y})$ | 20,53           | 0,36  | 1,00  | 3,02   | 42,92                                   | 0,00       |
| ``A"                       | 43,67           | 0,27  | 0,77  | 8,46   | 40,23                                   | 0,90       |
| ``R"                       | 39,09           | 0,29  | 0,73  | 8,39   | 40,01                                   | 0,89       |
| ``C"                       | 42,99           | 0,28  | 0,68  | 8,53   | 40,46                                   | 0,88       |
| $\mathbf{``}D\mathbf{''}$  | 55,24           | 0,28  | 0.69  | 9,31   | 42,95                                   | 0,84       |
| $\mathscr{L}$              | 102,00          | 0,32  | 0,84  | 66,20  | 31,00                                   | 0,00       |

Tabela 5.7: Propriedades das rochas.

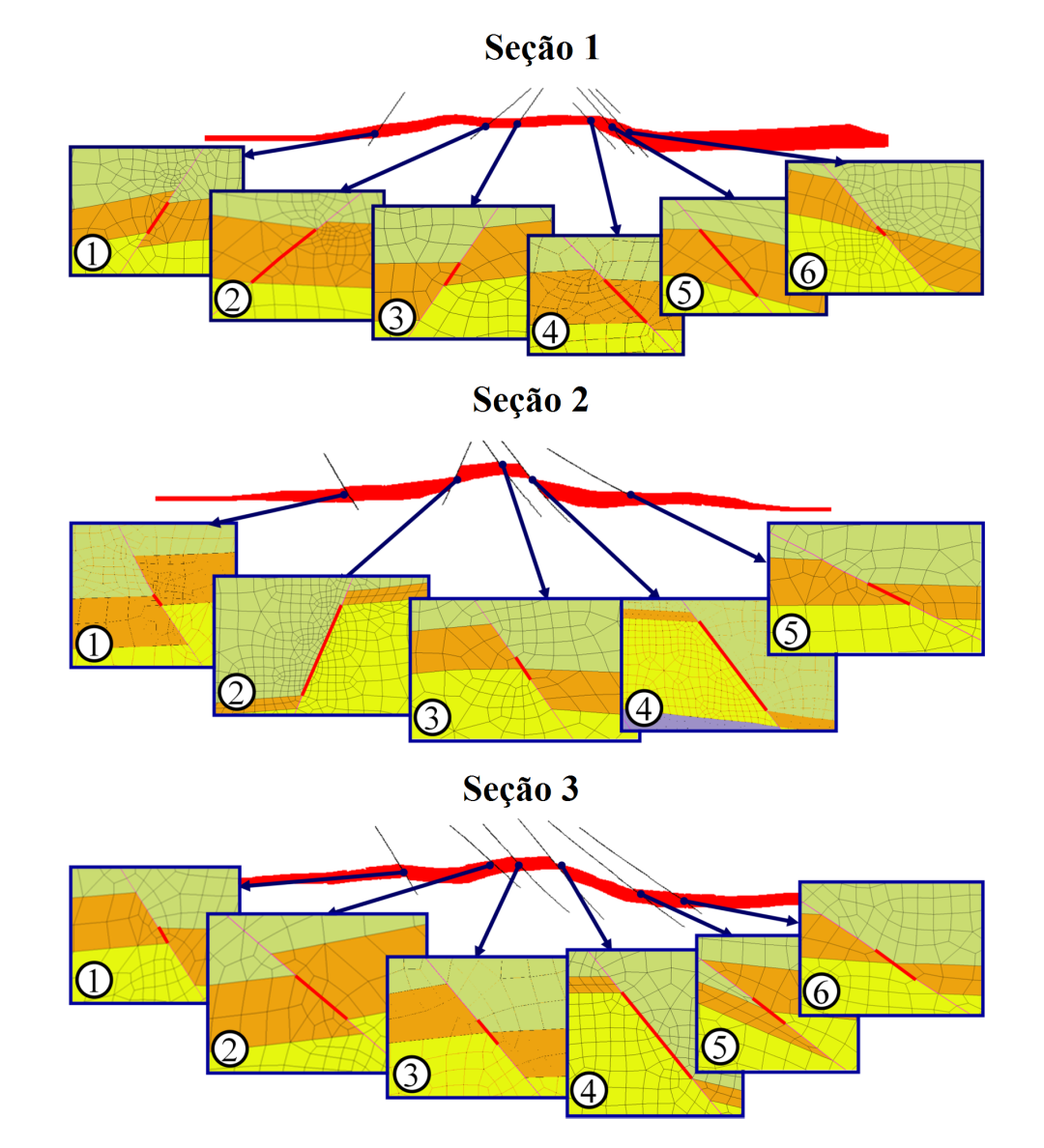

Figura 5.21: Elementos monitorados durante as análises de deslizamento das falhas geológicas.

#### 5.2.2 Representação do caráter aleatório do problema

A família de métodos MV mostrou-se muito promissora para a presente aplicação, uma vez que produz uma FDA precisa com um número relativamente pequeno de amostras. Além disso, permite o refinamento local, exigindo algumas amostras adicionais. Esses recursos permitem que a família de métodos MV seja usada com funções de avaliação obtidas por simulações numéricas, como simulações em EF de modelos complexos. Esse tipo de análise probabilística apresenta soluções que seriam excessivamente demoradas - até mesmo inviáveis - com os métodos de MC ou LHS, por exemplo, que requerem a completa reconstrução da FDA para um refinamento local. Com estas considerações em mente, para considerar as incertezas nas propriedades das rochas, nos parâmetros de resistência das falhas e nas tensões in situ, a família MV foi empregada no presente estudo para se obter a FDA de  $\Delta p$  que impede a comunicação entre o fluido do aquífero e as camadas A e B. O refinamento local foi utilizado através do método AMV+ para se obter um valor de probabilidade específico de  $0.05$  (P5).

Apenas os parâmetros geomecânicos considerados mais relevantes para o problema de comunicação foram tratados probabilisticamente. Parâmetros menos relevantes e aqueles para os quais nenhuma FDP pode ser obtida foram considerados como variáveis deterministas. O *layout* geométrico da falha, por exemplo, é um caso aqui tratado como determinístico, uma vez que não se tem disponível nenhuma FDP da variável. Selecionaram-se 18 VAs, seus respectivos valores mínimos e máximos são apresentados na tabela 5.8. Os subscritos identificam as camadas de rochas das seções. Assim como feito anteriormente no modelo sintético de reservatório com falha, para cada VA, ajustaram-se os parâmetros da distribuição lognormal com o valor mínimo equivalente a 5% da FDA e o máximo a 95%.

| VA                                   | Mínimo | Máximo | Unidade  |
|--------------------------------------|--------|--------|----------|
| $\gamma_E$                           | 11,5   | 14,0   | $kN/m^3$ |
| $E_B, E_C$                           | 10,0   | 50,0   | GPa      |
| $E_D$                                | 15,0   | 60,0   | GPa      |
| $\nu_B, \nu_C, \nu_D$                | 0,20   | 0,35   |          |
| $K_{0B}$ , $K_{0C}$ , $K_{0D}$       | 0,60   | 0,80   |          |
| $C_{f, B}, C_{f, C}, C_{f, D}$       | 0,750  | 1,000  | MPa      |
| $\phi_{f_B}, \phi_{f_C}, \phi_{f_D}$ | 18,0   | 22,0   | graus    |
| $t_B, t_C, t_D$                      | 0,5    | 2,0    | m        |

Tabela 5.8: Intervalo de valores para cada VA.

#### 5.2.3 Resultados

Analisou-se o comportamento geomecânico do aquífero para cada falha nas três seções selecionadas. A simulação foi dividida em duas etapas. Uma primeira análise probabilística utilizando o método de MV foi realizada para obter as FDAs de cada seção, figuras 5.22 a 5.24. Uma vez feito isso, o método AMV+ foi aplicado a um nível de probabilidade de interesse, aqui escolhido como o nível P5, para melhorar a aproximação localmente. Uma vez que os limites de reativação diferem em cada falha, tanto a FDA quanto o valor de P5 foram avaliados para cada uma.

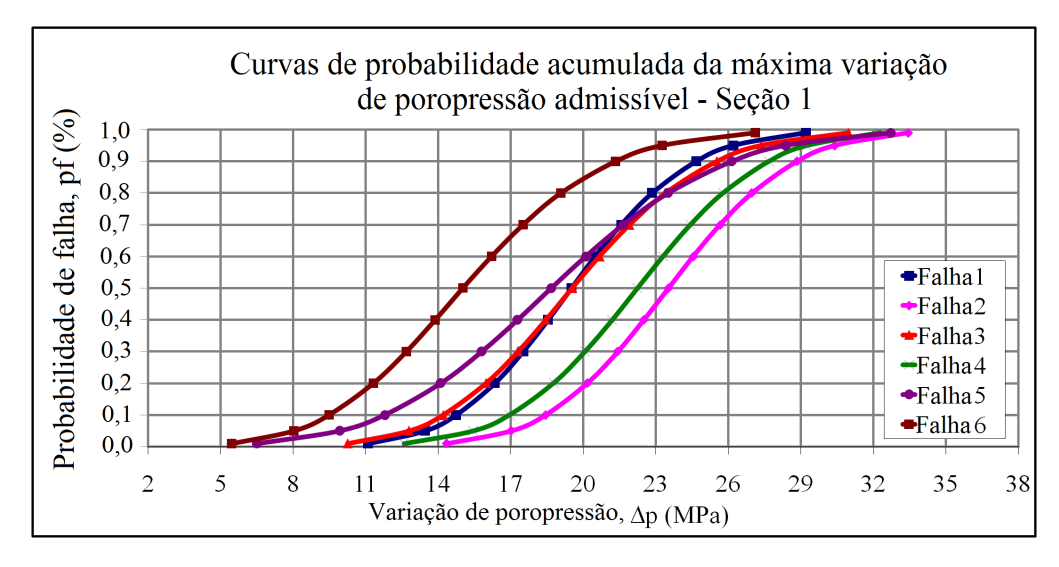

Figura 5.22: Curvas de probabilidade acumulada para a seção geológica 1.

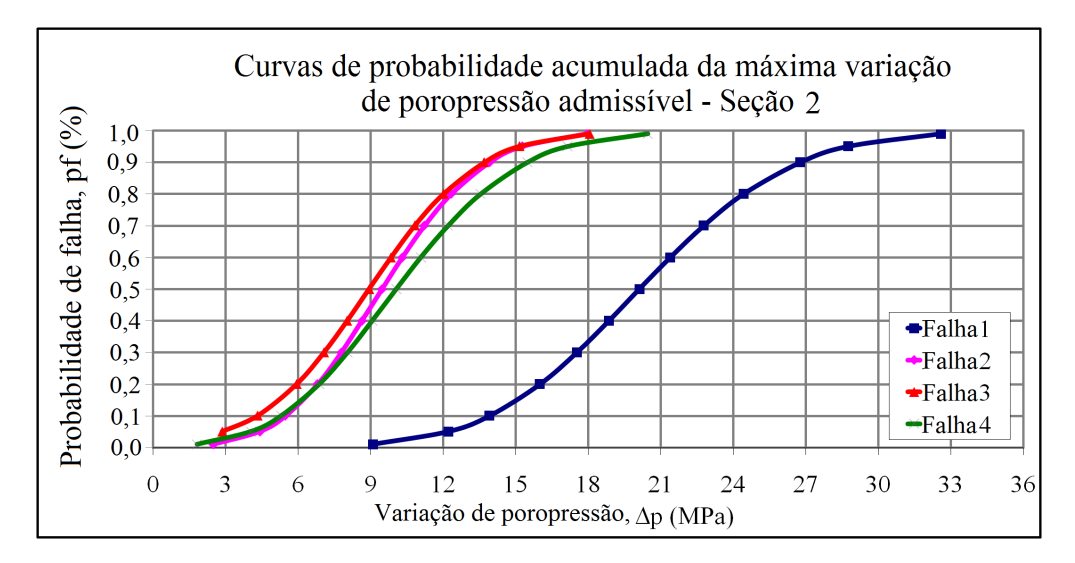

Figura 5.23: Curvas de probabilidade acumulada para a seção geológica 2.

As figuras 5.22, 5.23 e 5.24 mostram as curvas de probabilidade acumulada obtidas para as falhas das seções 1, 2 e 3. É visto que as falhas comportamse de forma diferente em cada uma das seções geológicos. Tal fato não é surpreendente, dado que ambos os cenários geológicos e de poropressão são diferentes.

Não foi possível construir a FDA da falha 5 para a seção 2, figura 5.23, porque, como pode ser visto na figura 5.25, o primeiro ponto de reativação na

90

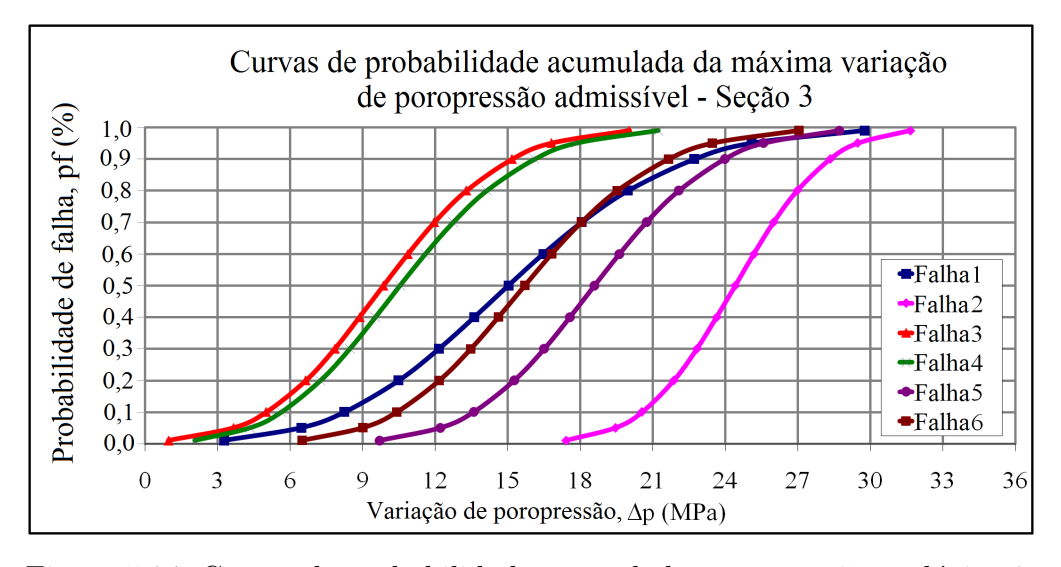

Figura 5.24: Curvas de probabilidade acumulada para a seção geológica 3.

falha 5 foi previsto a ocorrer apenas muito tempo depois de as outras falhas tornarem-se quase completamente reativadas. Esse resultado é justificado pelo ângulo de inclinação não-crítico da falha 5. Por essa razão, no problema analisado, nenhum movimento de cisalhamento relevante nesta falha foi previsto mesmo depois que as demais falhas tenham reativado inteiramente.

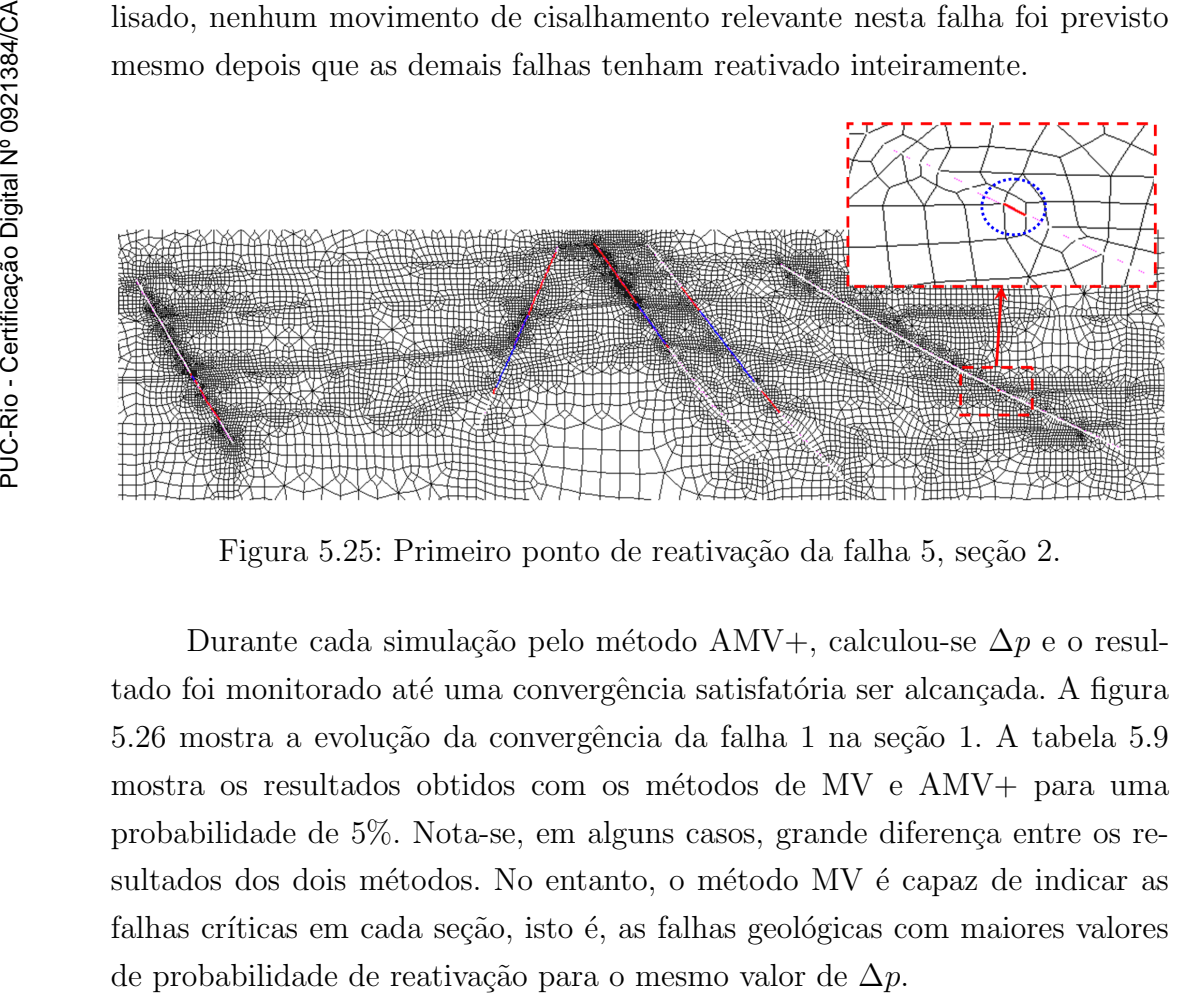

Figura 5.25: Primeiro ponto de reativação da falha 5, seção 2.

Durante cada simulação pelo método AMV+, calculou-se  $\Delta p$  e o resultado foi monitorado até uma convergência satisfatória ser alcançada. A figura 5.26 mostra a evolução da convergência da falha 1 na seção 1. A tabela 5.9 mostra os resultados obtidos com os métodos de MV e AMV+ para uma probabilidade de 5%. Nota-se, em alguns casos, grande diferença entre os resultados dos dois métodos. No entanto, o método MV é capaz de indicar as falhas críticas em cada seção, isto é, as falhas geológicas com maiores valores

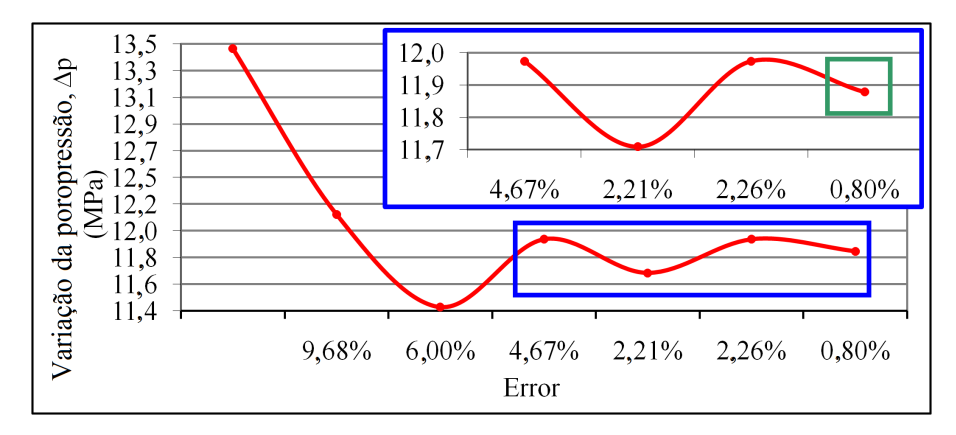

Figura 5.26: Processo de convergência do método AMV+ para falha 1 da seção 1.

Tabela 5.9: Resultados finais de  $\Delta p$  para os métodos MV e AMV+ para probabilidade de 5%.

|                | $\Delta p$ (MPa) |        |         |        |         |        |
|----------------|------------------|--------|---------|--------|---------|--------|
| Falha          | Seção 1          |        | Seção 2 |        | Seção 3 |        |
|                | ΜV               | $AMV+$ | MV      | $AMV+$ | MV      | $AMV+$ |
| $\mathbf 1$    | 13,5             | 11,9   | 12,2    | 12,1   | 6,5     | 7,0    |
| $\overline{2}$ | 17,0             | 17,2   | 4,4     | 5,0    | 19,5    | 16,5   |
| 3              | 12,8             | 9,4    | 2,9     | 3,7    | 3,7     | 4,4    |
| $\overline{4}$ | 15,5             | 15,2   | 4,1     | 4,3    | 4,4     | 4,7    |
| 5              | 9,9              | 11,6   |         |        | 12,2    | 12,7   |
| 6              | 8,0              | 7,2    |         |        | 9,0     | 9,8    |

Na figura 5.27, um gráfico de pizza ilustra os valores de  $\alpha^2$  para P5 da falha 1 na seção 1, onde cada  $\alpha_i^2$  fornece uma importância relativa da contribuição das variáveis para a probabilidade de falha.

Os resultados de  $\alpha^2$  para todas as outras falhas são apresentados na tabela 5.10. As VAs são agrupadas pelos fatores de importância em duas colunas:  $1\% < \alpha^2 < 10\%$  e  $\alpha^2 > 10\%$ . A análise mostrou que  $K_0$  é uma VA importante para todas as falhas. Em alguns casos, foi possível estabelecer uma relação entre a disposição da falha e os fatores de importância. Para as falhas onde o arranjo entre rochas forma fronteira direta entre as camadas B e C, isto é, onde a rocha capeadora (camada C) não se conecta com ela mesma na interface da falha (por exemplo, falha 4 na seção 3), as VAs  $K_{0B}$ e $\phi_{f_B}$ são as mais importantes. Por outro lado, quando a conexão da rocha capeadora entre a interface da falha é maior e as camadas B e C não fazem fronteira direta entre si (por exemplo, falha 2 na seção 3), as VAs do aquífero  $K_{0D}$  e  $\nu_D$ são as mais importantes. Em 75% das falhas, em que havia pouca conexão da

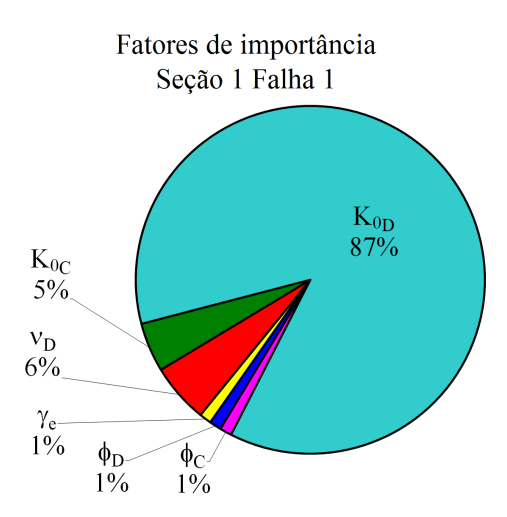

Figura 5.27: Fatores de importância das VAs para a falha 1 da seção 1.

rocha capeadora entre a interface da falha (por exemplo, falha 6 na seção 1), a VA $K_{0C}$ é a mais importante.

|                | Falhas         | Fatores de importância                                      |                        |
|----------------|----------------|-------------------------------------------------------------|------------------------|
| Seção          |                | $1\% < \alpha^2 < 10\%$                                     | $\alpha^2 > 10\%$      |
|                | $\mathbf{1}$   | $\gamma_E$ , $\nu_D$ , $K_{0C}$ , $\phi_{fC}$ , $\phi_{fD}$ | $K_{0D}$               |
|                | $\overline{2}$ | $\gamma_E$                                                  | $\nu_D, K_{0D}$        |
| $\mathbf 1$    | 3              | $\phi_{fC}, t_C$                                            | $K_{0C}$               |
|                | $\overline{4}$ | $K_{0C}$                                                    | $\nu_D, K_{0D}$        |
|                | 5              | $\gamma_E, \nu_D, K_{0C}, \phi_{f_D}$                       | $K_{0D}$               |
|                | 6              | $\gamma_E, \phi_{f_C}$                                      | $K_{0C}$               |
|                | $\mathbf{1}$   | $\phi_{fD}$                                                 | $\nu_D, K_{0D}$        |
| $\overline{2}$ | $\overline{2}$ | $\gamma_E, E_C, E_D$                                        | $K_{0B}$ , $\phi_{fB}$ |
|                | 3              | $E_B, t_C, \phi_{f_C}$                                      | $E_C, K_{0C}$          |
|                | $\overline{4}$ | $\phi_{f_{\underline{B}}}$                                  | $K_{0B}$               |
|                | $\mathbf{1}$   | $\phi_{f_{\underline{C}}}$                                  | $K_{0\mathbb{C}}$      |
|                | $\overline{2}$ | $\phi_{f,D}$                                                | $\nu_D, K_{0D}$        |
| 3              | 3              | $t_C, E_B, E_C$                                             | $K_{0C}, \phi_{fC}$    |
|                | $\overline{4}$ |                                                             | $K_{0B}$ , $\phi_{fB}$ |
|                | $\overline{5}$ | $\gamma_E, E_C, \phi_{fD}$                                  | $\nu_D,\,K_{0D}$       |
|                | 6              | $\gamma_E, E_B$                                             | $K_{0C}, \phi_{fC}$    |

Tabela 5.10: Variáveis mais importantes para as falhas investigadas.

Além disso, um valor positivo de  $\alpha$  indica uma relação inversa entre o valor da variável e da resposta, enquanto que um fator negativo indica uma relação direta. As figuras 5.28 e 5.29 ilustram pf (eixo da esquerda) e  $\Delta p$ (eixo da direita) para o intervalo dado das variáveis $K_{0D}$  e  $\nu_D$  para a falha 1 na seção 1, respectivamente. Vê-se que  $K_{0D}$  tem um fator de importância negativa, enquanto a variável  $\nu_D$  tem um fator positivo. Assim, conforme  $K_{0D}$ cresce, pf e  $\Delta p$  tornam-se maiores, figura 5.28. Por outro lado, conforme  $\nu_D$ cresce,  $pf$  e  $\Delta p$  tornam-se menores, figura 5.29.

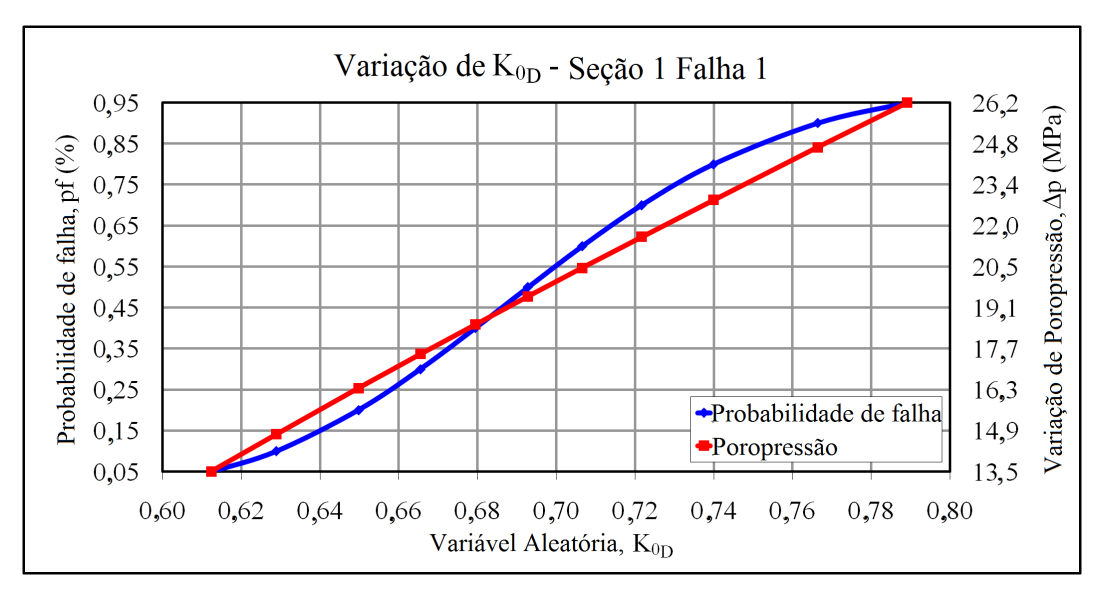

Figura 5.28: Relação direta entre a VA  $K_{0D}$  e a resposta  $(\alpha < 0)$ .

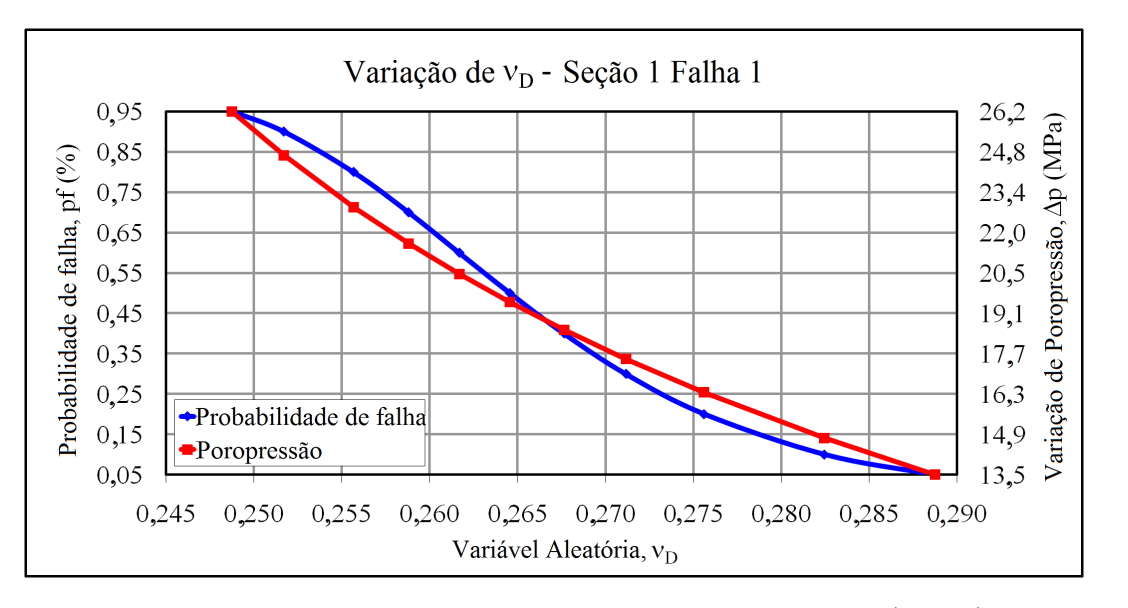

Figura 5.29: Relação inversa entre a VA  $\nu_D$  e a resposta  $(\alpha > 0)$ .

No estudo de Rohmer e Bouc [118], uma análise probabilística da falha da rocha capeadora com o objetivo de evitar o vazamento de  $CO<sub>2</sub>$  de um aquífero profundo foi apresentado. A análise da sensibilidade foi realizada para identificar as contribuições individuais das VAs. Os resultados mostraram que a propriedade mais sensível foi a variável  $K_0$ . A relação entre  $K_0$  e a falha da rocha capeadora também foi obtida: um reservatório de armazenamento com o menor estado de tens˜ao inicial apresenta o maior risco de falha da rocha capeadora. O coeficiente de Poisson da rocha capeadora e do reservatório foram selecionados como segunda e terceira maior fonte de contribuição, porém com uma relação inversa: um reservatório de armazenamento com o maior coeficiente de Poisson apresenta o maior risco de falha da rocha capeadora. Esses resultados são consistentes com as conclusões encontradas no presente estudo.

Esse tipo de informação é valiosa porque permite que um gerente de projeto melhore os resultados, concentrando esforços na aquisição de informações mais detalhadas sobre as variáveis mais importantes. Thacker et al. [96] afirma que os fatores de importância pode ser aplicados para esse propósito e parâmetros sem importância podem ser removidos da lista de VAs.

#### 5.2.4 **Conclusões**

Várias abordagens e metodologias têm sido aplicadas para a avaliação dos riscos associados a projetos de armazenamento geológico  $[119-121]$ . No entanto, mais precisa ser feito para melhorar a compreensão dos métodos utilizados e aumentar a aceitação pública. A experiência prática adquirida em projetos de armazenamento de  $CO<sub>2</sub>$  em grande escala também é necessária. A teoria de confiabilidade pode ser utilizada para melhorar a consistência das avaliações de segurança dos projetos de armazenamento geológico.

As aplicações em um modelo sintético e em um campo real, mostram como a metodologia proposta pode ser de grande utilidade na fase de planejamento de projetos de CCS. A teoria probabilística é uma ferramenta poderosa para alcançar um bom equilíbrio entre as consequências de conhecimento incerto e o custo de reduzir essa incerteza.

Este estudo examinou um problema particular dos vários que estão associados com o processo de injeção de  $CO<sub>2</sub>$ : a falha da rocha capeadora devido à reativação de falhas geológicas. A potencial fuga de  $CO<sub>2</sub>$  através de falhas geológicas foi investigada em cenários realistas de um aquífero em um campo de petróleo *offshore* brasileiro. As mudanças no estado de tensão devido ao processo de injeção foram determinadas por meio de um análise poro-elastoplástica em EF. O rompimento da falha foi indicado pelo critério de falha de Mohr-Coulomb aplicada `as tens˜oes que atuam sobre os elementos de interface da falha.

A metodologia baseada na família de métodos MV para obter uma FDA de  $\Delta p$  é apresentada, com refinamento local para determinado nível de probabilidade de interesse. Essa metodologia indica as VAs mais importantes (parâmetro  $\alpha$ ) e como elas se comportam com o aumento da probabilidade de falha. Dado o grande número de incertezas e da falta de dados detalhados, esse tipo de informação evita perda de eficiência porque pode ajudar o gerente de projetos a estabelecer prioridade nos procedimentos de aquisição de dados e aumentar a confiabilidade dos resultados.

O uso da família MV viabiliza a análise probabilística de um problema geomecânico complexo não-linear, e permite uma maior precisão em regiões de interesse por meio de um m´etodo de refinamento local com reduzido custo computacional. A extensão da análise mostra-se realizável para incluir outros critérios de falha relevantes, como a compactação do reservatório, elevação de superfície, fraturamento hidráulico etc.

#### 5.3

## Outras abordagens da análise probabilística da reativação de falhas geológicas

Esta investigação tem o intento de conhecer a forma como a análise probabilística da reativação da falha geológica foi abordada e analisada em outros estudos.

## 5.3.1 L. Chiaramonte

No trabalho de Chiaramonte et al. [122], aplica-se o método de MC com 10 mil simulações para analisar a reativação da falha geológica, considerandoa normal e transcorrente. Além disso, cada componente do tensor de tensões  $(\sigma_v, \sigma_{hmax}$  e  $\sigma_{hmin})$  é avaliado separadamente. Logo, o total de seis curvas, mostrando o potencial de reativação da falha geológica pela perturbação da pressão crítica, é obtido.

A variabilidade a respeito da geometria da falha é representada utilizando as variações dos valores de azimute e  $dip$  (inclinação para baixo de uma camada de rocha em referência ao plano do horizonte). Esses dois casos são avaliados separadamente com os valores médios do tensor de tensões.

A partir da curva que estabelece o cenário mais pessimista, o valor de sobrepress˜ao, que possui uma probabilidade 99,9% de n˜ao reativar a falha geológica, é comparada com o valor de projeto de forma indireta, através da altura de coluna de  $CO<sub>2</sub>$ .

#### 5.3.2 H. Soltanzadeh

Soltanzadeh e Hawkes [123] desenvolvem uma solução analítica para determinar as variações de tensões. Em seguida, uma série de análises numéricas são realizadas para avaliar o impacto das simplificações adotadas no modelo analítico.

A análise probabilística é realizada utilizando o método de MC para determinar a variação de poropressão para dois critérios de perda de integridade do reservatório (reativação de um falha geológica e fraturamento induzido), em cenários distintos (injeção e produção) e em diferentes camadas de rocha (reservatório, rocha capeadora etc). Valores de variação de poropressão mínimo, máximo, médio e o desvio padrão são informados. Por fim, para a variação de poropressão crítica nas camadas mais vulneráveis, uma análise de sensibilidade para a reativação da falha geológica é realizada para os cenários de injeção e produção.

#### 5.3.3

#### J. Rohmer

No trabalho de Rohmer e Bouc [118], é apresentada uma metodologia de superfície de resposta para desenvolver modelos simplificados, tendo em vista resolver incertezas na avaliação da falha da rocha capeadora por fraturamento à tração e por reativação de uma falha geológica pré-existente. A superfície de resposta construída deve ser capaz de calcular as tensões efetivas horizontais e verticais na interface entre a rocha capeadora e a rocha reservatório. Para o desenvolvimento da superfície de resposta, três passos são seguidos:

Passo 1. Executar uma quantidade finita de simulações numéricas.

Passo 2. Realizar uma análise de sensibilidade para identificar as variáveis mais influentes do modelo numérico e, deste modo, manter apenas esses parâmetros no modelo de superfície de resposta.

Passo 3. Efetuar uma abordagem de validação cruzada, para avaliar a qualidade da superfície de resposta.

Uma vez que se obtém a superfície de resposta, três níveis de informação podem ser adquiridas:

Nível 1. Propriedades mais influentes para os critérios de falha da rocha capeadora, determinadas utilizando a superfície de resposta.

Nível 2. Ábacos da sobrepressão (em fração da poropressão inicial) versus os valores das propriedades determinadas no item anterior para os dois critérios de falha. A superfície de falha do ábaco representa diferentes valores discretos de resistência à tração (fraturamento à tração) e ângulo de fricção interna (reativação da falha geológica com coesão nula).

Nível 3. Curvas de probabilidade de exceder um determinado limiar de tensão efetiva horizontal, para níveis de sobrepressão, utilizando o método de MC. Quando comparadas com valores de resistência à tração, possibilitam avaliar a probabilidade de fraturas verticais de tração serem criadas. Também  $\acute{e}$  representada a probabilidade de exceder um determinado limiar de ângulo de atrito interno, para avaliação da reativação de uma falha pré-existente com coesão nula.

#### 5.3.4 L. C. Pereira

Pereira *et al.* [124] avalia a pressão máxima admissível de injeção que não induz a reativação de falhas geológicas pré-existentes. Para estimar esse valor, uma nova abordagem é apresentada, composta por uma formulação hidromecânica acoplada para as análises numéricas e um critério baseado no trabalho plástico total para a reativação de falhas geológicas.

Após uma análise de sensibilidade ser realizada para definir os parâmetros mais influentes, análises utilizando a teoria probabilística e a teoria da evidência de Dempster-Shafer para quantificar as incertezas são executadas. Os resultados finais apresentam a curva de distribuição acumulada, a curva de crença acumulada e a curva de plausibilidade acumulada.

Bellenfant *et al.* [125] também utiliza a teoria da evidência para calcular a extensão da pluma de  $CO<sub>2</sub>$  durante o armazenamento geológico. Os resultados são apresentados por duas curvas de distribuição de probabilidade da máxima distância de migração da pluma: plausibilidade (superior) e crença (inferior). Os resultados são combinados em uma única distribuição, através de uma média ponderada.